#### **Datenbank-Programmierung**

# **Kapitel 8: Sichten (Views): Virtuelle Tabellen**

Prof. Dr. Stefan Brass

#### Martin-Luther-Universität Halle-Wittenberg

Sommersemester 2023

[http://www.informatik.uni-halle.de/˜brass/dbp23/](http://www.informatik.uni-halle.de/~brass/dbp23/)

#### Lernziele

#### Nach diesem Kapitel sollten Sie Folgendes können:

● das Konzept von Sichten erklären.

Z.B. was ist der Unterschied zwischen der Deklaration einer Sicht und der Abspeicherung des Anfrageergebnisses in einer neuen Tabelle? Warum heißen Sichten virtuelle Tabellen?

- einige Anwendungen von Sichten aufzählen.
- Sichten in SQL deklarieren.

Sie sollten auch wissen, wann "WITH CHECK OPTION" wichtig ist.<br>'

- **•** erklären, wie Updates von Sichten ausgeführt werden, und warum nicht alle Sichten updatebar sind.
- **•** entscheiden, ob eine Sicht updatebar ist.

#### <span id="page-2-0"></span>Inhalt

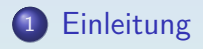

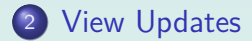

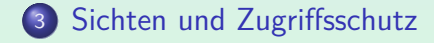

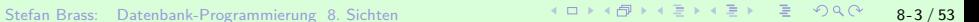

[Einleitung](#page-2-0) Consumer Communicus Ciew Updates [View Updates](#page-18-0) Consumer Communicus Consumer Consumer [Sichten und Zugriffsschutz](#page-39-0)<br>Consumer Communicus Consumer Communicus Communicus Communicus Communicus Communicus Communicus Comm

#### Beispiel-Datenbank

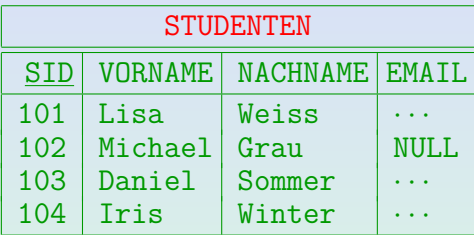

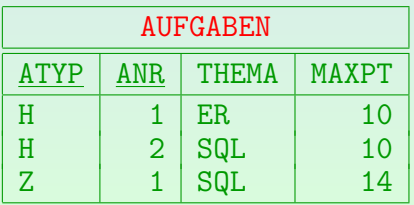

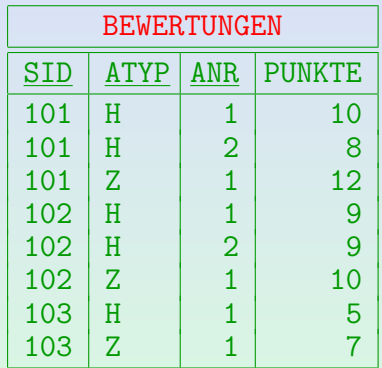

# Sichten (1)

Sichten erlauben es, eine Anfrage in der Datenbank abzuspeichern, und ihr einen Namen zu geben (man kann auch die Ergebnisspalten umbenennen):

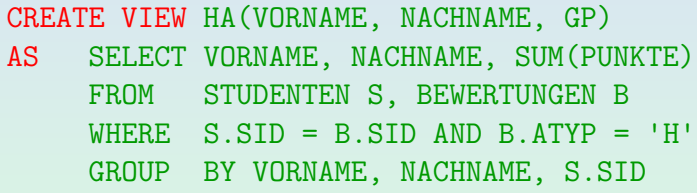

- Das Ergebnis einer SQL-Anfrage ist eine Tabelle.
- Man kann Sichten ("virtuelle Tabellen") in Anfragen wie<br>nermels Tabellen ("Besistebellen") nutzen normale Tabellen ("Basistabellen") nutzen.<br>'

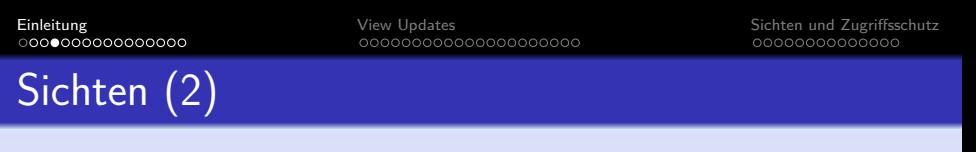

Z.B. kann man diese Anfrage an die Sicht stellen:

SELECT X.VORNAME, X.NACHNAME FROM HA X WHERE  $X$  GP  $> 15$ 

Das DBMS kann intern den Namen der Sicht einfach durch die definierende Anfrage ersetzen:

SELECT X.VORNAME, X.NACHNAME FROM ( SELECT VORNAME, NACHNAME, SUM(PUNKTE) GP FROM STUDENTEN S, BEWERTUNGEN B WHERE  $S.SID = B.SID AND B.ATYP = 'H'$ GROUP BY VORNAME, NACHNAME, S.SID) X WHERE  $X$ . GP  $> 15$ 

# Sichten (3)

- Sichten waren schon im SQL-86 Standard enthalten, aber mit gewissen Einschränkungen.
- Da SQL-86 keine Unteranfragen unter FROM hatte, war es schwierig (und manchmal unmöglich) die gegebene Anfrage in eine zu übersetzen, die sich nur auf die Basistabellen bezieht:

SELECT VORNAME, NACHNAME FROM STUDENTEN S, BEWERTUNGEN B WHERE  $S.SID = B.SID AND B.ATYP = 'H'$ GROUP BY VORNAME, NACHNAME, S.SID HAVING SUM(PUNKTE) > 15

# Sichten (4)

Z.B. kann man auf diese Art keine Aggregation in einer Anfrage an eine Sicht zu verwenden, die selbst über eine Aggregation definiert ist.

Das hätte eine geschachtelte Aggregation benötigt, die in SQL nicht erlaubt ist. Man brauchte eine Unteranfrage unter FROM.

• In SQL-92, Oracle, DB2, SQL Server und Access gibt es (soweit mir bekannt) keine Einschränkungen an die Verwendung von Sichten in Anfragen.

> Außer Fulltext Anfragen in SQL Server. MySQL hatte früher keine Sichten, inzwischen soll auch das implementiert sein. In Access kann man Anfragen unter einem Namen abspeichern, und dann auch in Anfragen wie Tabellen benutzen: Das sind Sichten.

# Sichten (5)

Sichten sind abgeleitete, virtuelle Tabellen, die aus den (tats¨achlich abgespeicherten) Basistabellen berechnet werden (z.B. Alter aus Geburtsdatum).

> Bei Sichten wird die definierende Anfrage gespeichert (intensionale Definition), bei Basistabellen die Tupel (extensionale Definition).

• Sichten können also nie Informationen enthalten, die nicht schon in den Basistabellen enthalten ist.

> Man könnte allerdings eventuell die Definition der Sicht (die Berechnungsvorschrift) als zusätzliche Information ansehen.

**•** Sichten können aber die in den Basistabellen enthaltene Information anders strukturiert anzeigen.

# Sichten (6)

Die Sicht unterscheidet sich wesentlich von einer mit dem Anfrageergebnis gefüllten Tabelle:

CREATE TABLE HA2(...);

- INSERT INTO HA2(VORNAME, NACHNAME, GP) SELECT VORNAME, NACHNAME, SUM(POINTS) FROM STUDENTEN S, BEWERTUNGEN B WHERE  $S \cdot STD = B \cdot STD$  and  $B \cdot A TYP = 'H'$ GROUP BY VORNAME, NACHNAME, S.SID
- Dies wertet die Anfrage nur einmal aus und speichert das Ergebnis dauerhaft in eine neue Tabelle.

# Sichten (7)

• Im Unterschied dazu wird die Anfrage bei der Sicht jedesmal ausgewertet, wenn die Sicht benutzt wird.

> Der Anfrageoptimierer wird natürlich versuchen, nicht jedesmal die vollständige Sicht zu berechnen, sondern nur den Teil, der für die gegebene Anfrage relevant ist.

- Wenn die Basistabellen sich ändern,
	- wird die Sicht HA automatisch diese Anderung wiederspiegeln,

Da sie ohnehin bei jeder Anfrage neu ausgewertet wird.

• während die Tabelle HA2 manuell aktualisiert werden muss (oder auf dem alten Stand bleibt).

# Sichten (8)

Man kann die Aktualisierung der Tabelle HA2 auch mit Triggern automatisch durchführen lassen.

> Ein Trigger ist eine Prozedur, die in der Datenbank gespeichert ist, und automatisch ausgeführt wird, wenn bestimmte Ereignisse auftreten. In diesem Fall sind die Ereignisse Anderungen auf den Basistabellen STUDENTEN und BEWERTUNGEN. Die Programmierung ist aber nicht einfach, da ziemlich viele verschiedene Änderungen auf diesen Tabellen das Anfrageergebnis beeinflussen können.

- Neuere DBMS bieten "materialisierte Sichten":<br>.
	- Tupel der Sicht explizit abgespeichert (effizient)
	- werden bei Anderungen der Basistabellen automatisch aktualisiert (teilweise eingeschränkt).

# Sichten (9)

● Man kann Sichten definieren, die für verschiedene Benutzer unterschiedliche Ergebnisse liefern:

CREATE VIEW MEINE\_PUNKTE(ATYP, ANR, PUNKTE) AS SELECT B.ATYP, B.ANR, B.PUNKTE FROM STUDENTEN S, BEWERTUNGEN B WHERE  $S.SID = B.SID AND S.NACHNAME = USER$ 

"овши неген асн въ .<br>(der die Anfrage stellt). USER" liefert den DB-Login-Namen des aktuellen Nutzers

Damit das funktioniert, müßten die Studierenden jeweils ihren Nachnamen als DB-Account haben. Man könnte in der STUDENTEN-Tabelle aber auch eine extra Spalte für die Benutzerkennung vorsehen.

• Sichten können auch vom Datum abhängen.

# Sichten (10)

• Sichten können auch in der Definition anderer Sichten verwendet werden.

> Alle in einer Sichtdefinition verwendeten Sichten müssen aber vorher schon vollständig definiert sein. Rekursive Anfragen kann man mit WITH RECURSIVE formulieren (lokale Sichten), siehe Kapitel 10.

- Auf diese Art können komplexe Anfragen Schritt für Schritt aufgebaut werden.
- Wenn ein Zwischenschritt nur für eine Anfrage nützlich ist, verwendet man natürlich besser WITH (lokale Sicht). "Lokal": Nur in der einen Anfrage bekannt.
- Teile, die potentiell für mehrere Anfragen nützlich sind, würde man dagegen besser mit "CREATE VIEW" verfügbar<br>mashan machen.

[Einleitung](#page-2-0) Communication of [View Updates](#page-18-0) Communication of [Sichten und Zugriffsschutz](#page-39-0)<br>Communication of Communication of Communication of Communication of Communication of Communication of Communic

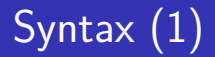

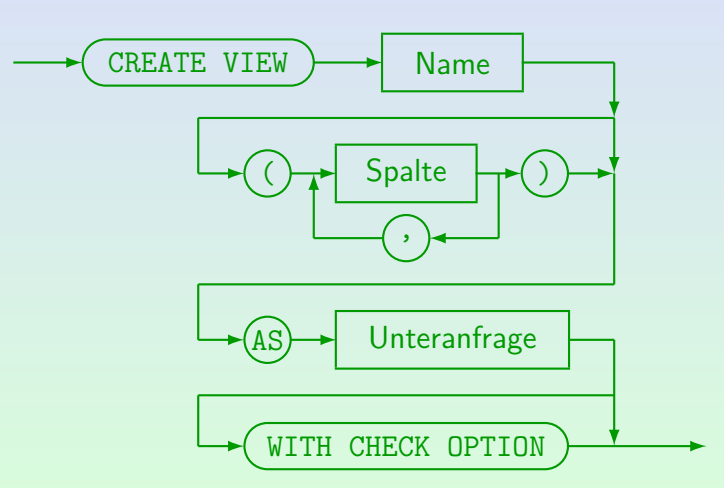

## Syntax (2)

#### ORDER BY ist nicht in View-Definitionen erlaubt.

Normalerweise bewirkt es auch nur ganz am Ende einer Anfrage etwas, während Sichten als Teilanfragen einer größeren Anfrage genutzt werden. Oracle erlaubt ORDER BY aber in Sichtdefinitionen. Im Zusammenhang mit ROWNUM-Bedingungen würde es auch in Unteranfragen Sinn machen.

- Sichtdefinitionen können gelöscht werden mit:  $DROP$  VIEW  $\langle NAME \rangle$
- In Oracle kann man folgendes schreiben: CREATE OR REPLACE VIEW  $\langle NAME \rangle$  ... Uberschreibt ggf. bereits existierende Definition.

#### Anwendungen von Sichten (1)

- Bequemlichkeit / Wiederverwendung: Wiederkehrende Muster in Anfragen sind bereits vordefiniert.
- Die Basisrelationen sollten in BCNF sein, aber es ist u.U. bequemer, in Anfragen nicht normalisierte Relationen zu verwenden.

Redundante Daten in Sichten sind kein Problem, weil diese Daten ja nicht abgespeichert werden, sondern nach Bedarf berechnet werden.

• Anpassung des DB-Schemas an die Wünsche verschiedener Benutzer / Benutzer-Gruppen.

#### Anwendungen von Sichten (2)

Sicherheit: Manche Benutzer sollten nur einen Teil einer Tabelle sehen können (bestimmte Zeilen oder Spalten), oder nur aggregierte/anonymisierte Information.

Ohne Sichten ist die Granularität für Zugriffsrechte im wesentlichen die Tabelle. Nur die Anderungsrechte können üblicherweise auch für einzelne Spalten vergeben werden.

● Logische Datenunabhängigkeit: Man kann neue Attribute zu einer Tabelle hinzufügen, und die alte Version noch als Sicht zur Verfügung stellen.

#### <span id="page-18-0"></span>Inhalt

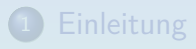

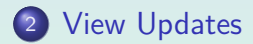

<sup>3</sup> [Sichten und Zugriffsschutz](#page-39-0)

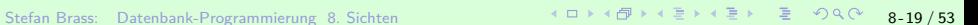

### <span id="page-19-0"></span>View Update Problem (1)

- Da die Sichten nicht explizit abgespeichert sind, müssen Updates auf den Sichten in Updates auf den Basistabellen übersetzt werden.
- Dies ist nicht immer möglich:

CREATE VIEW GUTE\_HA(SID, ANR, PUNKTE) AS SELECT SID, ANR, PUNKTE FROM BEWERTUNGEN WHERE  $ATYP = 'H'$  AND PUNKTE > 8

• Nun sei folgender Update betrachtet:

INSERT INTO GUTE\_HA VALUES (103, 2, 5);

## View Update Problem (2)

• Man könnte natürlich View Updates verbieten.

Es scheint anfangs ja auch merkwürdig, dass man Anfrage-Ergebnisse modifizieren will.

- Sie sind aber für viele Anwendungen wichtig:
	- Logische Datenunabhängigkeit: Es war früher ja eine Tabelle, jetzt ist es eine Sicht.
	- Zugriffsrechte: Ein Nutzer soll Zugriff nur auf bestimmte Spalten bekommen, bzw. Zeilen, die eine bestimmte Bedingung erfüllen.

Diese "Teiltabelle" soll er auch ändern können.<br>'

#### <span id="page-21-0"></span>View Update Problem (3)

#### • Lösung:

- Relativ einfache Sichten (z.B. Projektion und Selektion auf einer Tabelle) sind (mit gewissen Einschränkungen) updatebar.
- Komplexe Sichten sind "read only".
- Manche Systeme (z.B. Oracle) bieten "Instead-of"<br>Trinner Man kenn sellet aus wenneisnen wie best Trigger: Man kann selbst programmieren, wie bestimmte View Updates durch Updates auf den Basistabellen implementiert werden sollen.

#### <span id="page-22-0"></span>View Update Problem (4)

#### **•** Beispiel:

CREATE VIEW HA\_BEW(SID, NR, PUNKTE) AS SELECT SID, ANR, PUNKTE FROM BEWERTUNGEN  $WHERE$   $ATYP$  =  $'H'$ 

#### • Nun sei folgender Update betrachtet:

UPDATE HA\_BEW  $SET$  PUNKTE = PUNKTE + 1 WHERE  $NR = 2$ 

#### • Dies wird übersetzt in:

UPDATE BEWERTUNGEN  $SET$  PUNKTE = PUNKTE + 1 WHERE $\text{ATYP} = 'H' \text{ AND} \text{ AND} = 2$  $\text{ATYP} = 'H' \text{ AND} \text{ AND} = 2$  $\text{ATYP} = 'H' \text{ AND} \text{ AND} = 2$  $\text{ATYP} = 'H' \text{ AND} \text{ AND} = 2$  $\text{ATYP} = 'H' \text{ AND} \text{ AND} = 2$  $\text{ATYP} = 'H' \text{ AND} \text{ AND} = 2$ 

Stefan Brass: Datenbank-Programmierung 8. Sichten

<span id="page-23-0"></span>[Einleitung](#page-2-0) [View Updates](#page-18-0) [Sichten und Zugriffsschutz](#page-39-0) ○○○○○●○○○○○○○○○○○○○○○

#### View Update Problem (5)

• Entsprechend sind auch Löschungen möglich:

DELETE FROM HA\_BEW  $WHERE$  SID = 101

• Dies wird übersetzt in:

DELETE FROM BEWERTUNGEN WHERE  $ATYP = 'H'$  AND SID = 101

- Ubersetzung von Updates auf einfachen Sichten: ¨
	- Name der Sicht  $\rightarrow$  Name der Basistabelle,
	- Selektionsbedingung der Sicht wird an Bedingung des Update-Befehls angehängt,
	- $\bullet$  ggf. umbenannte Attribute  $\rightarrow$  Originalnamen.

#### View Update Problem (6)

• Nun sei folgende Einfügung betrachtet:

INSERT INTO HA\_BEW VALUES (103, 2, 10)

• Die übliche Übersetzung ist:

INSERT INTO BEWERTUNGEN(SID, ANR, PUNKTE) VALUES (103, 2, 10)

■ Bei der Ausführung dieses Updates kommt es zum Fehler, weil für die ausgeblendete Spalte ATYP kein Nullwert erlaubt ist.

Nach dem SQL-Standard zählt die Sicht als updatebar. D.h. es gibt überhaupt eine definierte Übersetzung auf die Basistabellen. Jeder Update könnte eventuell einer Integritätsbedingung widersprechen.

[Einleitung](#page-2-0) [View Updates](#page-18-0) [Sichten und Zugriffsschutz](#page-39-0) ○○○○○○○●○○○○○○○○○○○○○

## View Update Problem (7)

• Analyse der Sichtdefinition hätte gezeigt, dass es für die Spalte ATYP nur einen möglichen Wert gibt:

> CREATE VIEW HA\_BEW(SID, NR, PUNKTE) AS SELECT SID, ANR, PUNKTE FROM BEWERTUNGEN  $WHERE$   $ATYP = 'H'$

■ Heutige kommerzielle DBMS wie Oracle führen eine solche Analyse aber nicht durch.

> Zum "View Update Problem" gibt es sehr viele Forschungsarbeiten, die natürlich auch solche Analysen beinhalten.

Falls HA\_BEW die einzige solche Sicht ist, kann man 'H' als Default-Wert für die Spalte ATYP deklarieren.

### View Update Problem (8)

- Korrekte Ubersetzung von View Updates auf die Basistabellen (Forderungen):
	- Wenn die Sicht im neuen DB-Zustand ausgewertet wird, soll sie genau den angegebenen Update widerspiegeln (als wäre sie eine Basistabelle).

Das bedeutet insbesondere auch, dass es nicht noch irgendwelche zusätzlichen Anderungen geben darf.

• Minimale Anderung der Basistabellen

Es darf nicht mehr geändert werden, als für den Update nötig ist.

• Eventuell: Die Anzahl geänderter Tupel in Sicht und Basistabelle sollte übereinstimmen.

### View Update Problem (9)

- Selbst wenn eine Übersetzung eines View Updates auf die Basistabellen möglich ist, ist das Ergebnis nicht immer eindeutig. Beispiel folgt.
- Die Aufgaben-Tabelle sei um eine dritte Hausaufgabe über relationale Algebra erweitert:

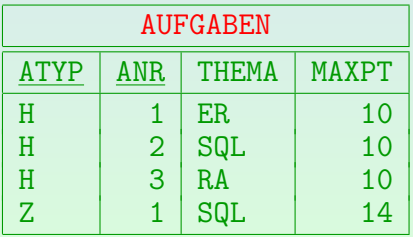

[Einleitung](#page-2-0) Common Common City Updates Common Common Common Common Common Common Common Common Common Common Common<br>COMPOS COMPOS COMPOSITY COMPOSITY COMPOSITY COMPOSITY COMPOSITY COMPOSITY COMPOSITY COMPOSITY COMPOSITY COM

#### View Update Problem (10)

Folgende Verbund-Sicht sei betrachtet:

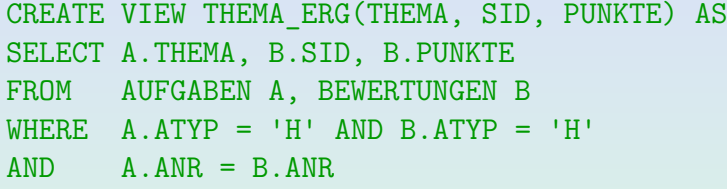

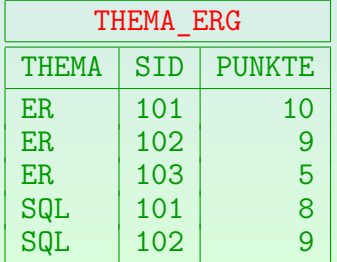

### View Update Problem (11)

• Man möchte jetzt das Thema SQL in relationale Algebra ¨andern:

> UPDATE THEMA\_ERG  $SET$  THEMA =  $'RA'$ WHERE THEMA = 'SQL'

- **Es gibt zwei sinnvolle Übersetzungen des Updates:** 
	- Man kann in der Tabelle AUFGABEN das Thema der Aufgabe 2 von SQL in RA ändern.
	- Man kann in der Tabelle BEWERTUNGEN die beiden Einträge für die Hausaufgabe 2 in Hausaufgabe 3 ändern (die hat schon das Thema RA).

## View Update Problem (12)

Mehrdeutigkeiten ergeben sich auch, weil die meisten Datentyp-Funktionen nicht eindeutig invertierbar sind.

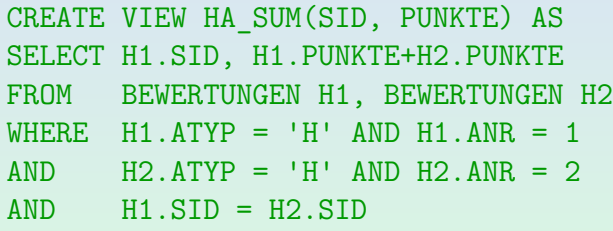

Wenn man jetzt die Punktzahl von Student 102 von 18 auf 19 erhöhen möchte, ist nicht klar, wie sich die Punkte auf die beiden Aufgaben verteilen.

## Updatebare Sichten (1)

Einschränkungen in SQL-92:

- Die FROM-Klausel enthält nur eine Tabelle.
- Die SELECT-Klausel enthält kein DISTINCT und keine Datentyp-Operationen (wie z.B.+).
- Keine Aggregationsfunktionen (COUNT, SUM, etc.). Auch kein GROUP BY, HAVING.
- Unteranfragen in der WHERE-Klausel sind erlaubt, sie dürfen aber keine Tupelvariablen über der Tabelle der Hauptanfrage deklarieren.
- **Kein UNION etc.** (nur einzelner SELECT-Ausdruck).

## Updatebare Sichten (2)

- Die unter FROM genannte Tabelle ist die Tabelle, die durch den View Update geändert wird.
- Selbst wenn eine Anfrage die obigen Bedingungen erfüllt, verletzt der erzeugte Update auf der Basistabelle möglicherweise Integritätsbedingungen wie NOT NULL (Beispiel s.o.).
- Selbst wenn der erzeugte Update fehlerfrei ausgeführt wird, erscheint das eingefügte/geänderte Tupel möglicherweise nicht in der Sicht.

Siehe "WITH CHECK OPTION" unten.<br>.

## Updatebare Sichten (3)

- Semijoins sind in updatebaren Sichten grundsätzlich möglich (Formulierung als Unteranfrage).
- Durch die Einschränkung, dass Unteranfragen nicht die zu ändernde Tabelle selbst enthalten dürfen, ist garantiert, dass sie in altem und neuem Zustand gleich ausgewertet werden.
- **•** Beispiel siehe nächste Folie.

## Updatebare Sichten (4)

• Beispiel (nicht updatebar):

CREATE VIEW BESTE(ATYP, ANR, SID, PUNKTE) AS SELECT X.ATYP, X.ANR, X.SID, X.PUNKTE FROM BEWERTUNGEN X WHERE NOT EXISTS (SELECT \* FROM BEWERTUNGEN Y WHERE X.ATYP=Y.ATYP AND X.ANR=Y.ANR AND X.PUNKTE < Y.PUNKTE)

• Man könnte theoretisch ('H', 2, 103, 10) einfügen, aber dies würde gleichzeitig ein Tupel löschen.

## Updatebare Sichten (5)

- DB2 unterscheidet zwischen
	- Sichten, bei denen DELETE möglich ist ("deletable views"):<br>wie SOL 02 Ferderungen, eber UNION, ALL wed wie SQL-92-Forderungen, aber UNION ALL und Datentyp-Operationen sind erlaubt.
	- Updatebaren Spalten in Sichten: Die Sicht muss " muss eine einzelne Eingabespalte sein. deletable" sein, und die Spaltendefinition in der Sicht

Keine Datentyp-Operationen.

Sichten, bei denen INSERT möglich ist ("insertable views"):<br>Alle Spelten sind undeteken und es ist kein INITON ALL Alle Spalten sind updatebar und es ist kein UNION ALL verwendet.

## Updatebare Sichten (6)

Oracle:

Oracle erlaubt bestimmte Updates auf Sichten, die durch Joins definiert sind.

Außerdem kann man das Ergebnis des View Updates prozedural über "INSTEAD OF" Trigger definieren.

- Auf Sichten sind keine IBen (wie Schlüssel) definiert, aber sie können logisch impliziert sein (von der Sichtdefinition und IBen auf Basistabellen).
- **Eine Basistabelle, deren Schlüssel auch Schlüssel der** Sicht ist, heißt "key preserved table" ("Tabelle mit<br>erheltenem Sehlüssel") der Sieht erhaltenem Schlüssel") der Sicht.

[Einleitung](#page-2-0) [View Updates](#page-18-0) [Sichten und Zugriffsschutz](#page-39-0) ○○○○○○○○○○○○○○○○○○○○●○

## Updatebare Sichten (7)

Updates auf der Sicht werden in Updates auf der "key preserved table" übersetzt. Beispiel:<br>'

CREATE VIEW BEW(ATYP, ANR, SID, PUNKTE, MAXPT) AS SELECT B.ATYP, B.ANR, B.SID, B.PUNKTE, A.MAXPT FROM BEWERTUNGEN B, AUFGABEN A WHERE  $B.ATYP = A.ATYP AND B.ANR = A.ANR$ 

- BEWERTUNGEN ist die "key preserved table".
- Spalten SID und PUNKTE sind updatebar.
- $\bullet$  Löschungen aus BEW  $\rightarrow$  Löschungen aus BEWERTUNGEN.
- Einfügungen in BEW  $\rightarrow$  Einfügungen in BEWERTUNGEN. Dabei kann kein Wert für MAXPT angegeben werden.

### Updatebare Sichten (8)

#### SQL Server:

- SQL Server scheint sehr großzügig mit der Updatebarkeit von Sichten zu sein.
- **Ich habe im Handbuch aber keine genauen Angaben** darüber gefunden, was erlaubt ist.

#### <span id="page-39-0"></span>Inhalt

#### **[Einleitung](#page-2-0)**

#### **[View Updates](#page-18-0)**

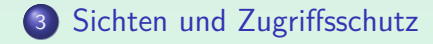

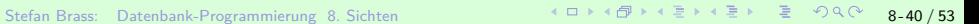

### Zugriffsrechte für Sichten (1)

• Für Sichten kann man mit dem GRANT-Befehl anderen Benutzern Zugriffsrechte geben (genau wie für normale Tabellen).

> Wenn ein Benutzer lesend auf die Sicht zugreifen will, braucht er das SELECT-Recht für die Sicht. Wenn er Tupel löschen will, das DELETE-Recht, zum Einfügen das INSERT-Recht, und zum Ändern einer Spalte das UPDATE-Recht für die Sicht oder für die betreffende Spalte der Sicht. Das ist alles genau wie bei normalen Tabellen. Natürlich machen INSERT, UPDATE, DELETE-Rechte nur Sinn, wenn die Sicht updatebar ist.

Der andere Benutzer braucht keine Rechte an den Basistabellen, die der Sicht zugrunde liegen.

> Sichten werden ja gerade verwendet, um Zugriffe auf die Basistabellen einzuschr¨anken.

## Zugriffsrechte für Sichten (2)

- Es ist also ganz typisch, dass ein Benutzer z.B.
	- das SELECT-Recht für die Sicht hat.
	- aber nicht für die Basistabellen, die von der Sicht abgefragt werden.
- Dann kann er auf die Basistabellen nur über die Sicht zugreifen, und entsprechend
	- nur einen Teil der Tabellen sehen (bestimmte Zeilen oder Spalten), bzw.
	- nur aggregierte oder anonymisierte Daten.

## Zugriffsrechte für Sichten (3)

- Aggregierte Daten lassen manchmal doch Rückschlüsse auf einzelne Personen zu:
	- Möglicherweise ist in dieser Vorlesung nur eine Person, die Physik studiert. Die Durchschnittsnote nach Studiengang wäre dann problematisch.
	- Meine alte Punkte-DB zeigte die Anzahl der Teilnehmer mit höherer Punktzahl an. Ist sie 0, weiß man, dass jeder andere Teilnehmer, der diese Aufgabe abgegeben hat, nicht mehr Punkte hat.

## Zugriffsrechte für Sichten (4)

- Man muss nicht unbedingt selbst Besitzer der verwendeten Basistabellen sein, um eine Sicht definieren zu können.
- Man braucht aber wenigstens das SELECT-Recht für die Basistabellen.
- Verliert man dieses Recht später (durch REVOKE), kann man die Sicht nicht mehr verwenden.

Die Definition der Sicht wird aber nicht gelöscht. Die definierende Anfrage kann man immer noch im Systemkatalog nachschauen. Es kann ja auch sein, dass das REVOKE ein Fehler war, der gleich wieder durch einen GRANT-Befehl rückgängig gemacht wird. Es wäre ja schlimm, wenn dabei die Sicht gelöscht werden würde.

## Zugriffsrechte für Sichten (5)

- Für den Zugriff auf eine Sicht
	- wird zunächst geprüft, ob der aktuelle Benutzer (der auf die Sicht zugreifen möchte) entsprechende Rechte an der Sicht hat.
	- Dann wird geprüft, ob der Benutzer, der die Sicht definiert hat, die notwendigen Rechte an den Basistabellen hat, und zwar "WITH GRANT OPTION".

Definition einer Sicht und Weitergabe der Rechte daran hat ja dieselbe Wirkung wie die GRANT OPTION.

Falls der aktuelle Benutzer die Sicht selbst definiert hat, ist die GRANT OPTION nicht nötig.

## Zugriffsrechte für Sichten (6)

- Obige Regeln gelten so in DB2 und Oracle.
- In SQL Server kann man Rechte an einer Sicht nur weitergeben, wenn man die zugrundeliegenden Tabellen besitzt.

Genauer ist der GRANT-Befehl erfolgreich, aber die Zugriffe auf die Basistabellen werden in diesem Fall mit den mit den Rechten des Benutzers geprüft, der die Anfrage an die Sicht stellt, nicht des Benutzers, der die Sicht definiert hat (auch wenn dieser Benutzer die GRANT OPTION hat).

In DB2 bekommt man das CONTROL-Recht an der Sicht nur, wenn man es für die Basistabellen besitzt.

# Check Option (1)

• Angenommen, ein Tutor darf Punkte für alle Aufgabenarten außer der Endklausur eintragen:

CREATE VIEW TUTOR\_BEW(SID, ATYP, ANR, PUNKTE) AS SELECT SID, ATYP, ANR, PUNKTE FROM BEWERTUNGEN WHERE ATYP <> 'E'

Uberraschenderweise ist bei dieser Sichtdefinition ¨ möglich, Punkte für die Endklausur einzutragen:

INSERT INTO TUTOR\_BEW VALUES (101, 'E', 1, 1000)

Natürlich muss die Aufgabe in AUFGABEN eingetragen sein, sonst gibt es eine Fremdschlüssel-Verletzung. Das ist aber ein anderes Problem.

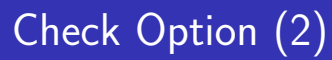

• Dieser Update wird übersetzt in:

```
INSERT INTO BEWERTUNGEN(SID, ATYP, ANR, PUNKTE)
VALUES (101, 'E', 1, 1000)
```
und anschließend ausgeführt.

• Das eingefügte Tupel wird in der Sicht nicht angezeigt, da es der WHERE-Bedingung aus der Sichtdefinition widerspricht.

Es steht aber in der Basistabelle BEWERTUNGEN.

• Das Tupel kann über die Sicht nicht mehr geändert oder gelöscht werden (die Bedingung der Sicht wird ja jedem solchen Update angehängt).

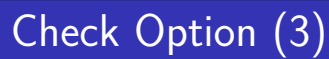

• In der gleichen Weise ist möglich, dass ein Tupel nach einem UPDATE die Bedingung der Sicht verletzt:

UPDATE TUTOR\_BEW  $SET$   $ATYP = 'E'$ WHERE  $SID = 101$  AND ATYP = 'H' AND ANR = 1

- Der Update bewirkt effektiv eine Löschung des Tupels aus der Sicht (es wird nicht mehr angezeigt).
- Auch hier wird der beabsichtigte Zugriffsschutz umgangen: Der Tutor kann beliebige Tupel einfügen.
- Lösung: "WITH CHECK OPTION" in Sichtdefinition.

# Check Option (4)

Die Sichtdefinition sieht jetzt so aus:

CREATE VIEW TUTOR\_BEW(SID, ATYP, ANR, PUNKTE) AS SELECT SID, ATYP, ANR, PUNKTE FROM BEWERTUNGEN WHERE ATYP <> 'E' WITH CHECK OPTION

• Jetzt wird geprüft, dass eingefügte oder geänderte Tupel auch die Bedingung der Sicht erfüllen.

Also hinterher wirklich in der Sicht erscheinen.

Verletzen sie die Bedingung, so wird die Einfugung /der ¨ Update nicht durchgeführt (Fehlermeldung).

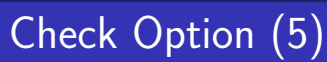

- Warum ist die CHECK OPTION nicht Standard?
	- Performance-Nachteil: Zusätzlicher Test nötig.

Oft nur minimale Verlangsamung. Je nach Sichtdefinition kann es aber auch nötig sein, dabei eine komplexe Unteranfrage auszuwerten. Immerhin kann man es vor dem Update auswerten, da die Unteranfrage sich nicht auf diese Tabelle beziehen kann.

- Jetzt kann ein Update auf der Sicht nicht einfach in einen Update auf der Basistabelle übersetzt werden: Man bekommt einen Update mit vorgeschaltetem Test.
- Nicht immer nötig (siehe nächste Folie).

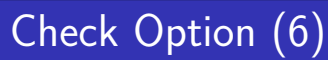

Falls der Tutor nur Zugriff auf Hausaufgaben haben soll, sieht die Situation ganz anders aus:

CREATE VIEW TUTOR\_HA(SID, ANR, PUNKTE) AS SELECT SID, ATYP, ANR, PUNKTE FROM BEWERTUNGEN  $WHERE$   $ATYP$  =  $'H'$ 

Einfügungen in die Sicht sind nur möglich, wenn 'H' Default-Wert für die Spalte ATYP in BEWERTUNGEN ist. Updates sind auf jeden Fall möglich.

• Die eingefügten bzw. geänderten Tupel können die Bedingung der Sicht nicht verletzen, da die verwendete Spalte ATYP in der Sicht ausgeblendet ist.

#### Literatur/Quellen

- Elmasri/Navathe: Fundamentals of Database Systems, 3rd Edition, 1999. Section. 8.5, "Views (Virtual Tables) in SQL"<br>.
- **O** Silberschatz/Korth/Sudarshan: Database System Concepts, 3rd Edition, McGraw-Hill, 1999. Section 4.8, "Views" (plus 4.9.4, "Update of a View")
- Kemper/Eickler: Datenbanksysteme (in German), Ch. 4, Oldenbourg, 1997.
- Lipeck: Skript zur Vorlesung Datenbanksysteme (in German), Univ. Hannover, 1996.
- Date/Darwen: A Guide to the SQL Standard, Fourth Edition, Addison-Wesley, 1997.
- Oracle8 SQL Reference, Oracle Corporation, 1997, Part No. A58225-01.
- Oracle8 Concepts, Release 8.0, Oracle Corporation, 1997, Part No. A58227-01.
- **O** Don Chamberlin: A Complete Guide to DB2 Universal Database. Morgan Kaufmann, 1998.
- Microsoft SQL Server Books Online: Accessing and Changing Data, Administering SQL Server.